## POLY : A new polynomial data structure for Maple.

#### Michael Monagan

Center for Experimental and Constructive Mathematics Simon Fraser University British Columbia CANADA

> ASCM 2012, Beijing, October 26-28, 2012

> > This is joint work with Roman Pearce.

<span id="page-0-0"></span> $QQ$ 

Polynomial data structures in Maple and Singular are slow. Our new data structure POLY

 $\leftarrow$ 

 $299$ 

∍

- Polynomial data structures in Maple and Singular are slow. Our new data structure POLY
- Johnson's polynomial multiplication using a heap from 1973. Our parallelization of it.

 $\Omega$ 

- Polynomial data structures in Maple and Singular are slow. Our new data structure POLY
- Johnson's polynomial multiplication using a heap from 1973. Our parallelization of it.
- Maple 16 integration of POLY. A multiplication and factorization benchmark.

 $QQ$ 

- Polynomial data structures in Maple and Singular are slow. Our new data structure POLY
- Johnson's polynomial multiplication using a heap from 1973. Our parallelization of it.
- Maple 16 integration of POLY. A multiplication and factorization benchmark.
- Maple 17 integration of POLY. New timings for same benchmark.

- Polynomial data structures in Maple and Singular are slow. Our new data structure POLY
- Johnson's polynomial multiplication using a heap from 1973. Our parallelization of it.
- Maple 16 integration of POLY. A multiplication and factorization benchmark.
- Maple 17 integration of POLY. New timings for same benchmark.
- Notes on integration into Maple 17 kernel.

- Polynomial data structures in Maple and Singular are slow. Our new data structure POLY
- Johnson's polynomial multiplication using a heap from 1973. Our parallelization of it.
- Maple 16 integration of POLY. A multiplication and factorization benchmark.
- Maple 17 integration of POLY. New timings for same benchmark.
- Notes on integration into Maple 17 kernel.
- <span id="page-6-0"></span>• Status of Maple 17 integration.

Representations for  $9 \times y^3z - 4y^3z^2 - 6 \times y^2z - 8x^3 - 5$ .

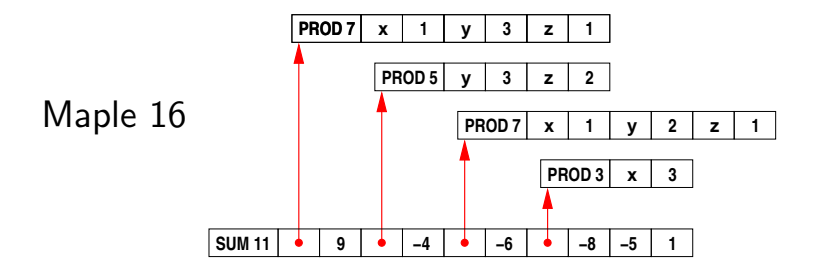

<span id="page-7-0"></span> $299$ 

重

∢何 ▶ ∢ ヨ ▶ ∢ ヨ ▶

 $\sim$   $\sim$ 

## Representations for  $9 \times y^3z - 4y^3z^2 - 6 \times y^2z - 8x^3 - 5$ .

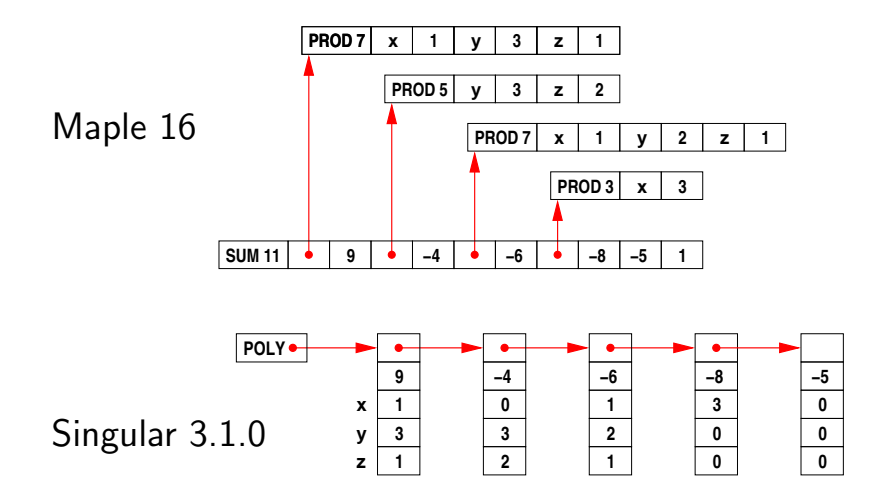

- Memory access is not sequential.
- $\bullet$  Monomial multiplication costs  $O(100)$  [cyc](#page-7-0)l[es](#page-9-0)[.](#page-6-0)

Our representation  $9xy^3z - 4y^3z^2 - 6xy^2z - 8x^3 - 5$ .

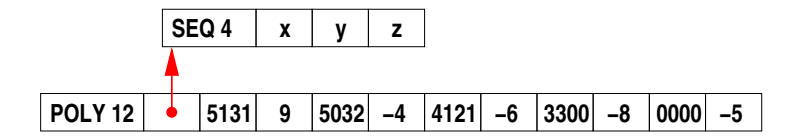

Monomial encoding for graded lex order with  $x>y>z$ Encodes  $x^i y^j z^k$  in a single word  $\boxed{d \mid i \mid j \mid k}$  where  $d = i + j + k$ .

<span id="page-9-0"></span>Advantages

Our representation  $9xy^3z - 4y^3z^2 - 6xy^2z - 8x^3 - 5$ .

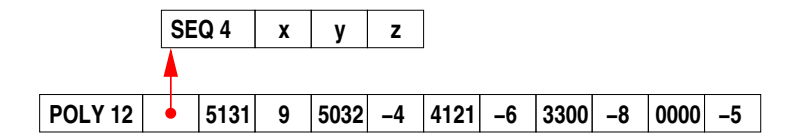

Monomial encoding for graded lex order with  $x>y>z$ Encodes  $x^i y^j z^k$  in a single word  $\boxed{d \mid i \mid j \mid k}$  where  $d = i + j + k$ .

#### Advantages

- It's more compact (2 words per term instead of 9).
- Memory access is sequential.
- Fewer objects to clutter tables.
- Monomial  $>$  and  $\times$  cost **ONE** instruction.

## Parallel polynomial multiplication and division using heaps.

Let  $f = f_1 + f_2 + \cdots + f_n$  and  $g = g_1 + g_2 + \cdots + g_m$ . Compute  $f \times g = f_1 \cdot g + f_2 \cdot g + \cdots + f_n \cdot g$ .

Naive merge:  $O(mn^2)$  comparisons. Johnson (1974) simultaneous *n*-ary merge (heap):  $O(mn \log n)$ .

## Parallel polynomial multiplication and division using heaps.

Let  $f = f_1 + f_2 + \cdots + f_n$  and  $g = g_1 + g_2 + \cdots + g_m$ . Compute  $f \times g = f_1 \cdot g + f_2 \cdot g + \cdots + f_n \cdot g$ .

Naive merge:  $O(mn^2)$  comparisons. Johnson (1974) simultaneous *n*-ary merge (heap):  $O(mn \log n)$ .

[MM, RP (2009)] parallel multiplication. [MM, RP (2010)] parallel division.

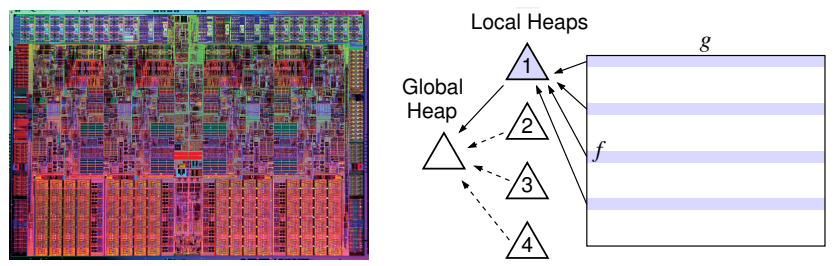

つくへ

Target architecture: Intel Core i7 (quad core)

Intel Core i5 750 2.66 GHz (4 cores) Times in seconds

 $209$ 

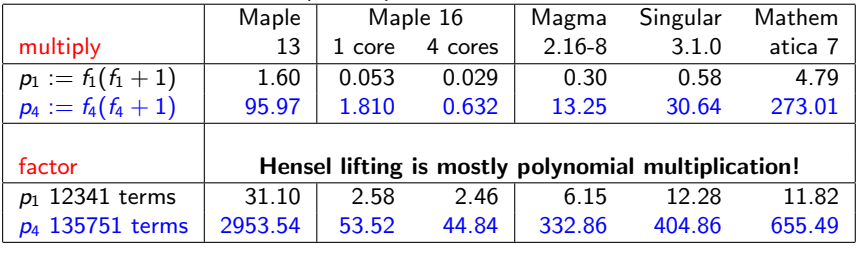

 $f_1 = (1 + x + y + z)^{20} + 1$ 1771 terms  $f_4 = (1 + x + y + z + t)^{20} + 1$ 10626 terms

Parallel speedup for  $f_4 \times (f_4 + 1)$  is 1.81 / .632 = 2.86 $\times$ . Why?

### Maple 16 Integration of POLY

To expand sums  $f \times g$  Maple calls 'expand/bigprod(f,g)' if  $#f > 2$  and  $#g > 2$  and  $#f \times \#g > 1500$ .

```
'expand/bigprod' := proc(a,b) # multiply two large sums
   if type(a,polynom(integer)) and type(b,polynom(integer)) then
     x := \text{index}(a) union indets(b); k := nops(x);
     A := \text{sdmp} : -\text{Import}(a, \text{plex}(op(x)), pack=k);B := \text{sdmp} : -\text{Import}(b, \text{plex}(op(x)), pack=k);C := \text{sdmp}:-Multiply(A, B);
     return sdmp:-Export(C);
   else
   ...
'expand/bigdiv' := proc(a, b, q) # divide two large sums
   ...
     x := \text{indets}(a) union indets(b); k := \text{nops}(x)+1;
     A := sdmp:-Import(a, grlex(op(x)), pack=k);
     B := \text{sdmp} : -\text{Import}(b, \text{grlex}(op(x)), pack=k);...
```
→ イラト イヨト イヨト ニョー つくへ

#### Make POLY the default representation in Maple.

If we can pack all monomials into one word use

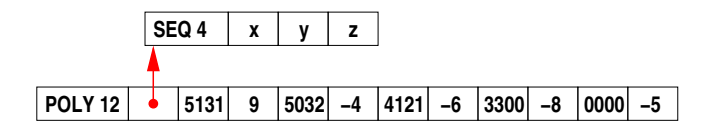

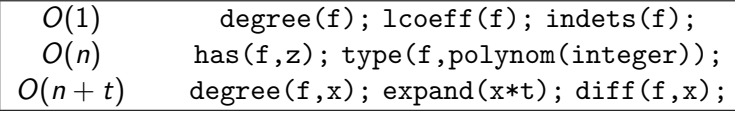

For  $f$  with  $t$  terms in  $n$  variables.

### Almost everything is fast.

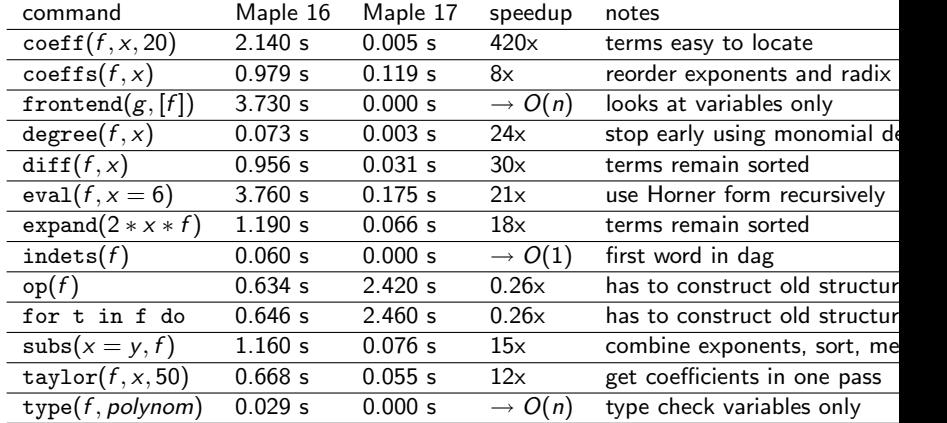

For f with  $n=3$  variables and  $t=10^6$  terms created by

f :=  $expand(mul(randpoly(v,degree=100,dense),v=[x,y,z]))$ :

 $QQ$ 

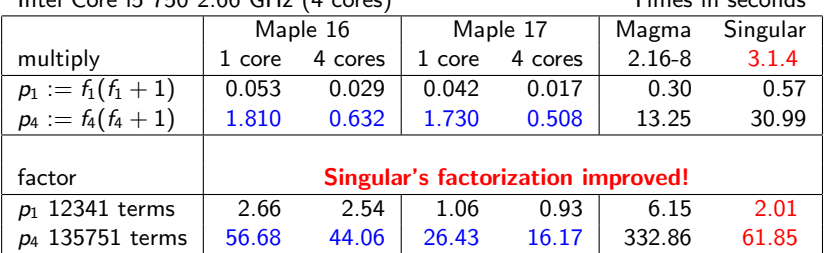

Intel Core i5 750 2.66 GHz (4 cores) Times in seconds

 $f_1 = (1 + x + y + z)^{20} + 1$ 1771 terms  $f_4 = (1 + x + y + z + t)^{20} + 1$ 10626 terms

つくへ

**Parallel speedup** for  $f_4 \times (f_4 + 1)$  is 1.730/0.508 = 3.41 $\times$ .

## Profile for factor(p1);

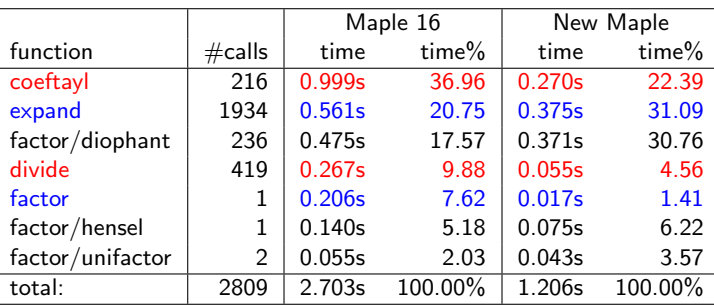

Profile for factor(p1); Real time from 2.63s to 1.11s real.

The coeftay1(f,  $x=a, k$ ); command is defined by coeff(taylor(f,x=a,k+1),x,k); and is computed via eval(diff(f,x $\frac{1}{x}$ ), x=a) / k! which is 4x faster.

Given a polynomial  $f(x_1, x_2, ..., x_n)$ , we store f using POLY if

 $(1)$  f is expanded and has integer coefficients,

- (2)  $d > 1$  and  $t > 1$  where  $d = \text{deg } f$  and  $t = \text{\#terms}$ ,
- $(3)$  we can pack all monomials of  $f$  into one 64 bit word, i.e. if  $d < 2^b$ where  $b = \lfloor \frac{64}{n+1} \rfloor$

Otherwise we use the old sum-of-products representation.

Given a polynomial  $f(x_1, x_2, ..., x_n)$ , we store f using POLY if

- $(1)$  f is expanded and has integer coefficients,
- (2)  $d > 1$  and  $t > 1$  where  $d = \text{deg } f$  and  $t = \text{\#terms}$ ,
- $(3)$  we can pack all monomials of  $f$  into one 64 bit word, i.e. if  $d < 2^b$ where  $b = \lfloor \frac{64}{n+1} \rfloor$

Otherwise we use the old sum-of-products representation.

**•** The representation is invisible to the Maple user. Conversions are automatic.

Given a polynomial  $f(x_1, x_2, ..., x_n)$ , we store f using POLY if

- $(1)$  f is expanded and has integer coefficients,
- (2)  $d > 1$  and  $t > 1$  where  $d = \text{deg } f$  and  $t = \text{\#terms}$ ,
- $(3)$  we can pack all monomials of  $f$  into one 64 bit word, i.e. if  $d < 2^b$ where  $b = \lfloor \frac{64}{n+1} \rfloor$

Otherwise we use the old sum-of-products representation.

- **•** The representation is invisible to the Maple user. Conversions are automatic.
- **•** POLY polynomials will be displayed in sorted order.

Given a polynomial  $f(x_1, x_2, ..., x_n)$ , we store f using POLY if

- $(1)$  f is expanded and has integer coefficients,
- (2)  $d > 1$  and  $t > 1$  where  $d = \text{deg } f$  and  $t = \text{\#terms}$ ,
- $(3)$  we can pack all monomials of  $f$  into one 64 bit word, i.e. if  $d < 2^b$ where  $b = \lfloor \frac{64}{n+1} \rfloor$

Otherwise we use the old sum-of-products representation.

- **•** The representation is invisible to the Maple user. Conversions are automatic.
- **•** POLY polynomials will be displayed in sorted order.
- Packing is fixed by  $n = \text{\#}$ variables.

Given a polynomial  $f(x_1, x_2, ..., x_n)$ , we store f using POLY if

- $(1)$  f is expanded and has integer coefficients,
- (2)  $d > 1$  and  $t > 1$  where  $d = \text{deg } f$  and  $t = \text{\#terms}$ ,
- $(3)$  we can pack all monomials of  $f$  into one 64 bit word, i.e. if  $d < 2^b$ where  $b = \lfloor \frac{64}{n+1} \rfloor$

Otherwise we use the old sum-of-products representation.

- **•** The representation is invisible to the Maple user. Conversions are automatic.
- **•** POLY polynomials will be displayed in sorted order.
- Packing is fixed by  $n = \text{\#}$ variables.
- If  $n = 8$ , (3) ⇒ we use  $b = \vert 64/9 \vert = 7$  bits per exponent field hence POLY restricts  $d < 128$ .

@ ▶ ◀ 끝 ▶ ◀ 끝 ▶ ...

 $\Omega$ 

Avoid operations like indets(f,type) which unpack POLY.

- Avoid operations like indets(f,type) which unpack POLY.
- Some external C libraries need POLY support

- Avoid operations like indets(f,type) which unpack POLY.
- Some external C libraries need POLY support
- The different ordering has exposed hidden bugs.

The paper gives details on

- Avoid operations like indets(f,type) which unpack POLY.
- Some external C libraries need POLY support
- The different ordering has exposed hidden bugs.

The paper gives details on

Why we chose a graded ordering instead of lex order.

- Avoid operations like indets(f,type) which unpack POLY.
- Some external C libraries need POLY support
- The different ordering has exposed hidden bugs.

The paper gives details on

- Why we chose a graded ordering instead of lex order.
- $\bullet$  How we repack polynomials efficiently e.g. for coeff( $f, x, k$ ).

- Avoid operations like indets(f,type) which unpack POLY.
- Some external C libraries need POLY support
- The different ordering has exposed hidden bugs.

The paper gives details on

- Why we chose a graded ordering instead of lex order.
- $\bullet$  How we repack polynomials efficiently e.g. for coeff( $f, x, k$ ).

つくへ

 $\bullet$  A determinant benchmark showing a factor of  $50$  speedup.

- Avoid operations like indets(f,type) which unpack POLY.
- Some external C libraries need POLY support
- The different ordering has exposed hidden bugs.

The paper gives details on

- Why we chose a graded ordering instead of lex order.
- $\bullet$  How we repack polynomials efficiently e.g. for coeff( $f, x, k$ ).

<span id="page-31-0"></span>つくへ

 $\bullet$  A determinant benchmark showing a factor of  $50$  speedup.

# Thank you for attending my talk.